# **Monnig Meteorite Gallery**

# **Tour Assistance Application Use Cases**

**Version <1.0>**

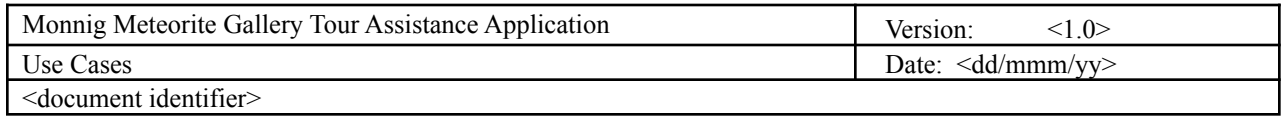

# **Revision History**

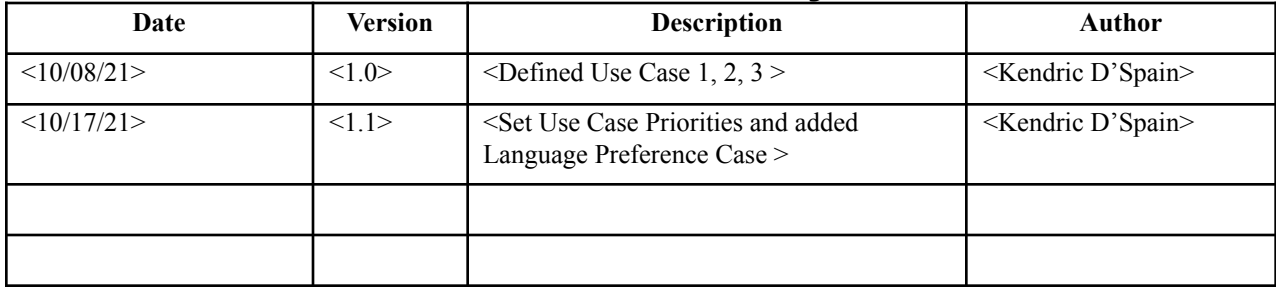

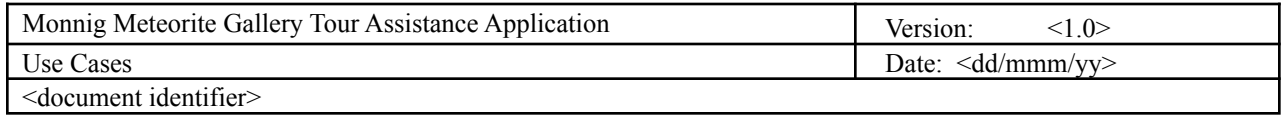

Table of Contents

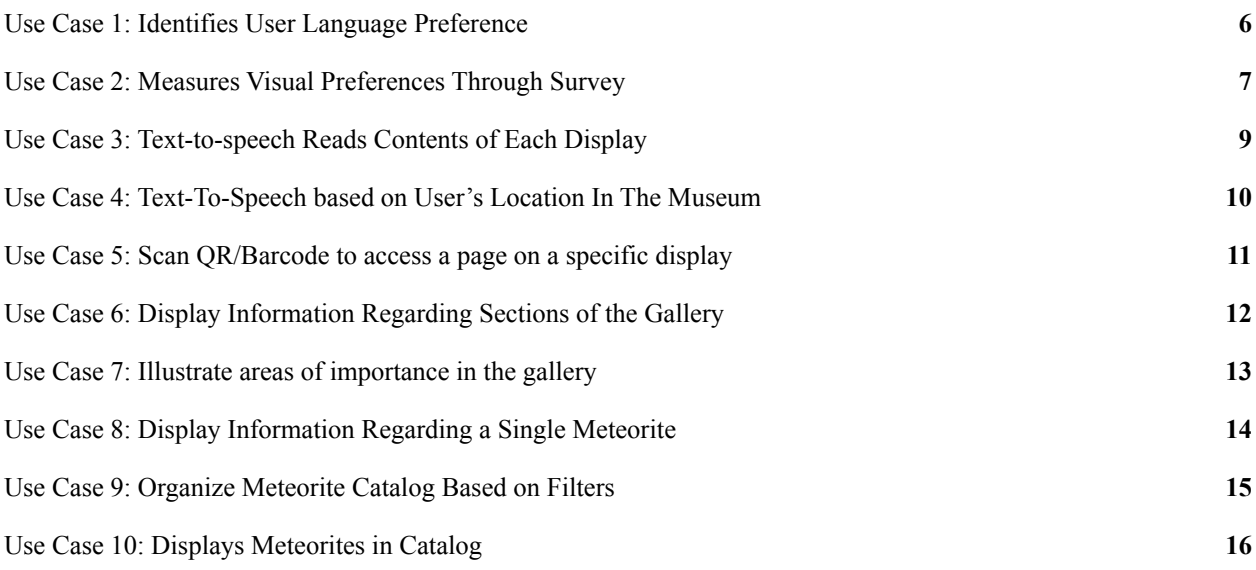

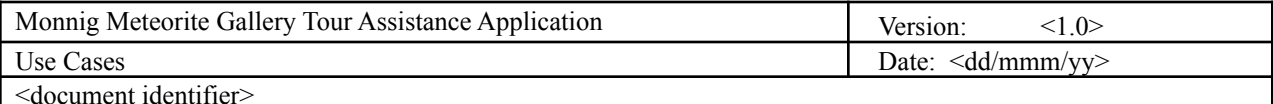

# **Use Cases**

#### *Use Case ID and Name*

Give each use case a unique integer sequence number identifier. State a concise name for the use case that indicates the value the use case would provide to some user. Begin with an action verb, followed by an object.

#### *Author and Date Created*

*Enter the name of the person who initially wrote this use case and the date it was written.*

#### *Primary and Secondary Actors*

An actor is a person or other entity external to the software system being specified who interacts with the system and performs use cases to accomplish tasks. Different actors often correspond to different user classes, or roles, identified from the customer community that will use the product. Name the primary actor that will be initiating this *use case and any other secondary actors who will participate in completing execution of the use case.*

#### *Trigger*

Identify the business event, system event, or user action that initiates the use case. This trigger alerts the system that it should begin testing the preconditions for the use case so it can judge whether to proceed with execution.

#### *Description*

Provide a brief description of the reason for and outcome of this use case, or a high-level description of the *sequence of actions and the outcome of executing the use case.*

#### *Preconditions*

List any activities that must take place, or any conditions that must be true, before the use case can be started. The system must be able to test each precondition. Number each precondition. Example: PRE-1: User's identity has been *authenticated.*

#### *Postconditions*

Describe the state of the system at the successful conclusion of the use case execution. Label each postcondition in the form POST-X, where X is a sequence number. Example: POST-1: Price of item in the database has been updated *with the new value.*

#### *Main Success Scenario/Normal Flow*

Provide a description of the user actions and corresponding system responses that will take place during execution of the use case under normal, expected conditions. This dialog sequence will ultimately lead to accomplishing the goal stated in the use case name and description. Show a numbered list of actions performed by the actor, alternating with responses provided by the system. The normal flow is numbered " $X,0$ ", where "X" is the Use Case *ID.*

#### *Extensions:*

*● Alternative Flows*

*Document other successful usage scenarios that can take place within this use case. State the alternative* flow, and describe any differences in the sequence of steps that take place. Number each alternative flow in the form "X.Y", where "X" is the Use Case ID and Y is a sequence number for the alternative flow. For *example, "5.3" would indicate the third alternative flow for use case number 5. Indicate where each* alternative flow would branch off from the normal flow, and if pertinent, where it would rejoin the normal *flow.*

*● Exceptions*

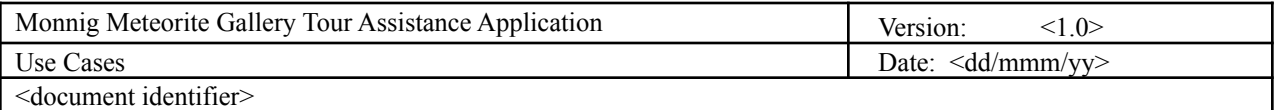

*Describe any anticipated error conditions that could occur during execution of the use case and how the* system is to respond to those conditions. Number each alternative flow in the form "X.Y.EZ", where "X" is the Use Case ID, Y indicates the normal (0) or alternative  $(>0)$  flow during which this exception could take *place, "E" indicates an exception, and "Z" is a sequence number for the exceptions. For example* "5.0.E2" would indicate the second exception for the normal flow for use case number 5. Indicate where in *the normal (or an alternative) flow each exception could occur.*

#### *Priority*

Indicate the relative priority of implementing the functionality required to allow this use case to be executed. Use the *same priority scheme as that used for the functional requirements.*

#### *Frequency of Use*

Estimate the number of times this use case will be performed per some appropriate unit of time. This gives an early *indicator of throughput, concurrent usage loads, and transaction capacity.*

#### *Business Rules*

List any business rules that influence this use case. Don't include the business rule text here, just its identifier so the *reader can find it in another repository when needed.*

#### *Other Information*

Identify any additional requirements, such as quality attributes, for the use case that may need to be addressed during design or implementation. Also list any associated functional requirements that aren't a direct part of the use case flows but which a developer needs to know about. Describe what should happen if the use case execution fails for some unanticipated or systemic reason (e.g., loss of network connectivity, timeout). If the use case results in a durable state change in a database or the outside world, state whether the change is rolled back, completed correctly, partially completed with a known state, or left in an undetermined state as a result of the exception.

#### *Assumptions*

*List any assumptions that were made regarding this use case or how it might execute.*

# **Use Case List**

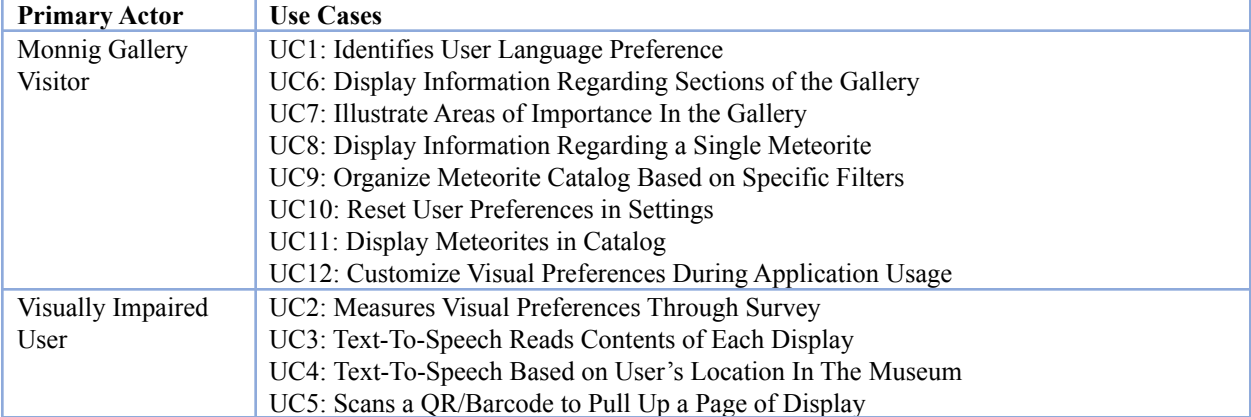

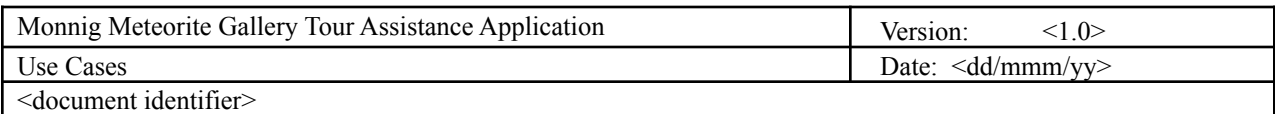

### <span id="page-5-0"></span>**Use Case 1: Identifies User Language Preference**

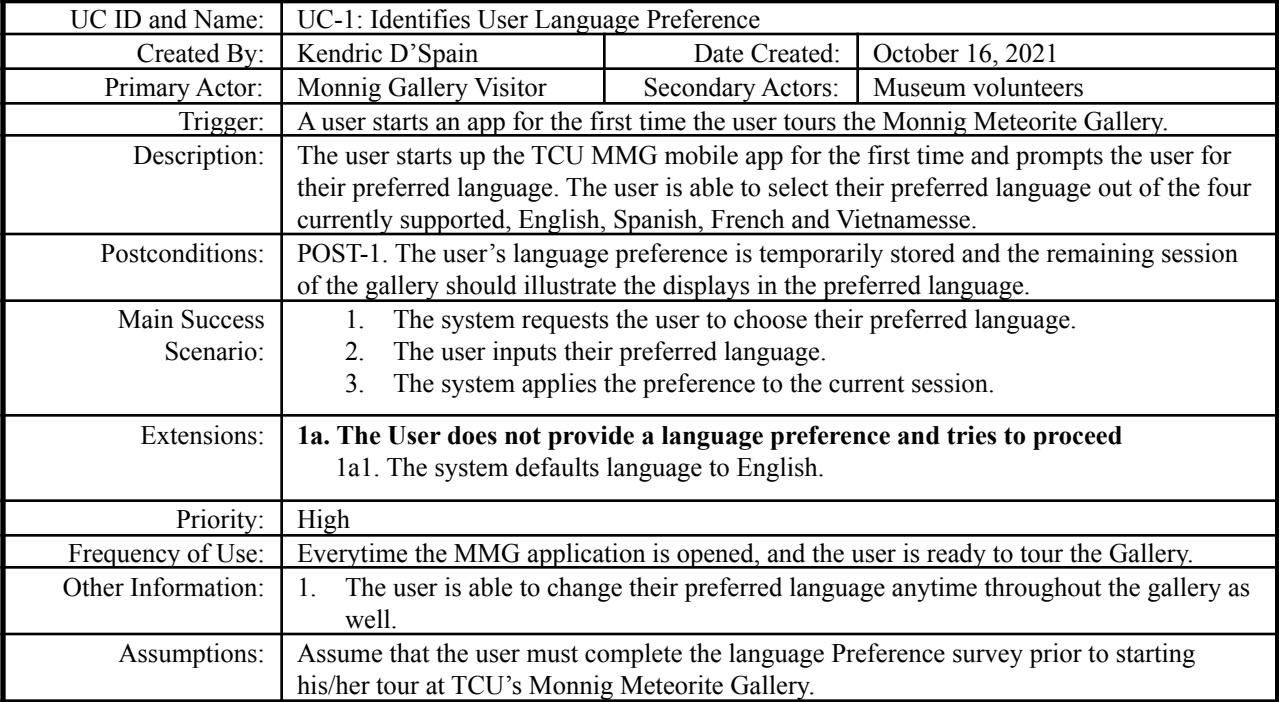

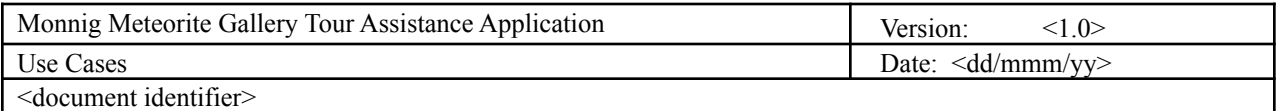

### <span id="page-6-0"></span>**Use Case 2: Measures Visual Preferences Through Survey**

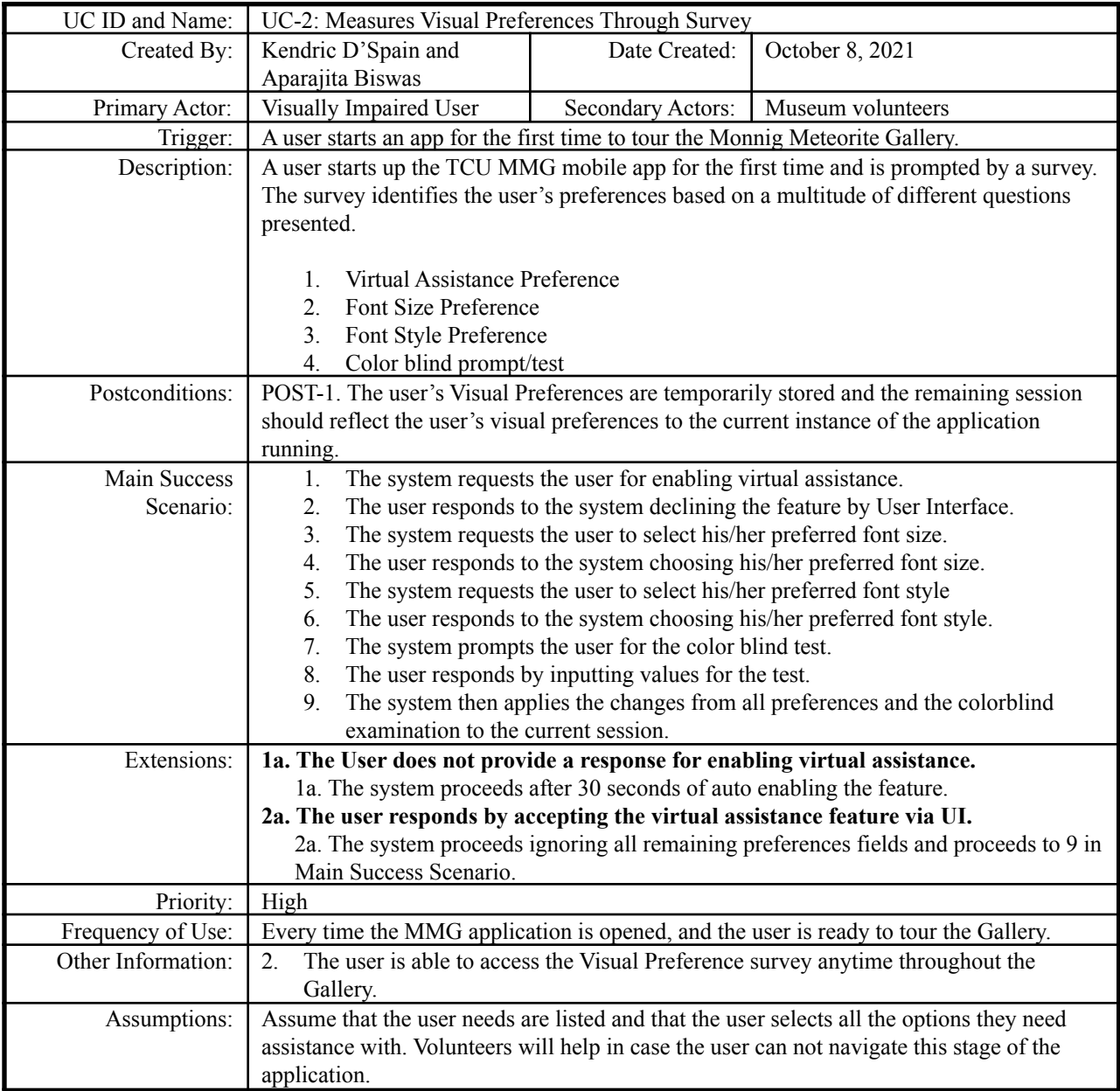

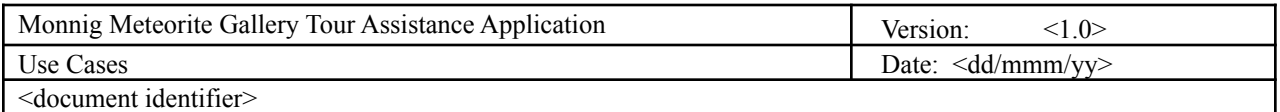

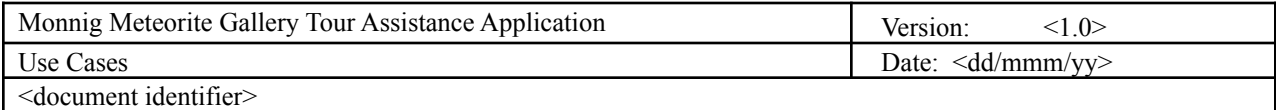

### <span id="page-8-0"></span>**Use Case 3: Text-to-speech Reads Contents of Each Display**

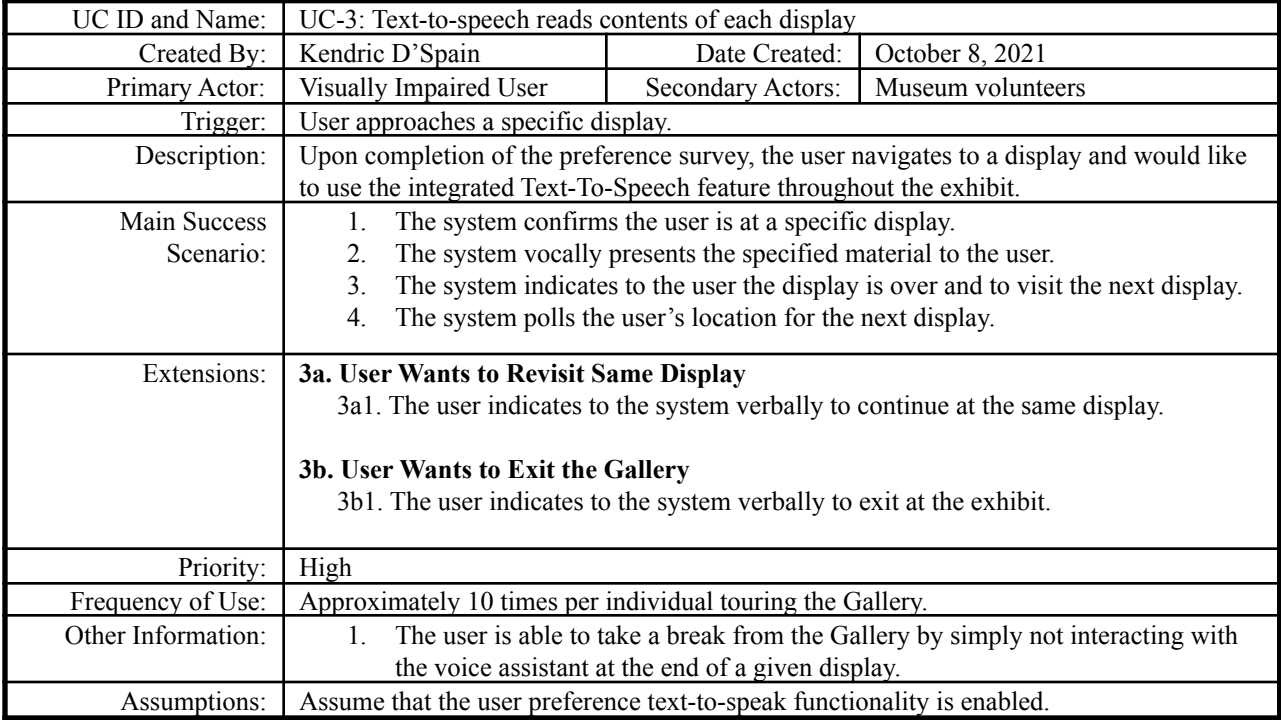

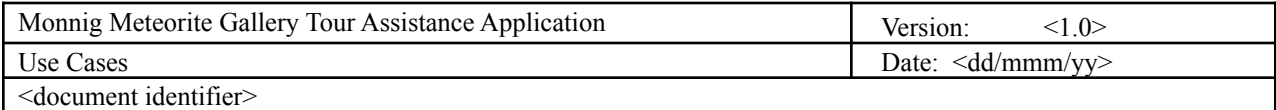

## <span id="page-9-0"></span>**Use Case 4: Text-To-Speech based on User's Location In The Museum**

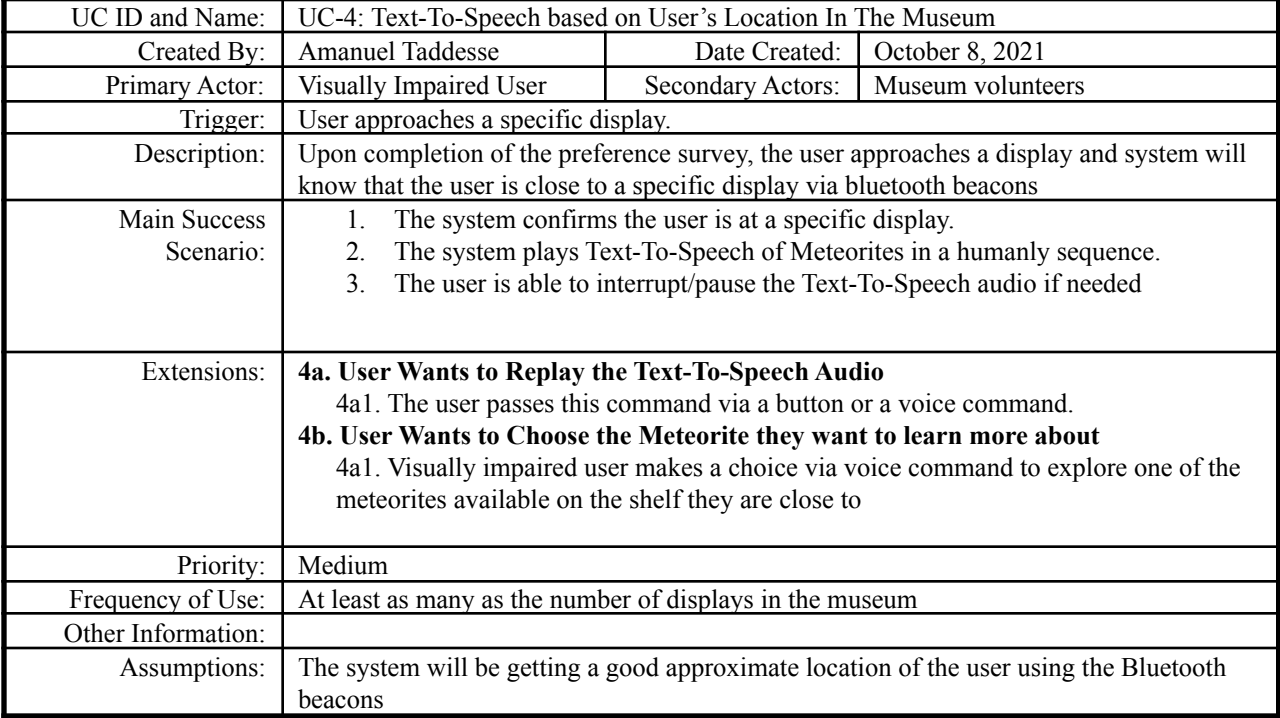

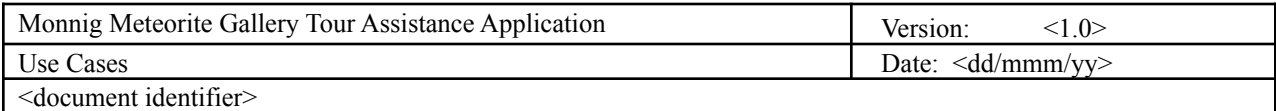

### <span id="page-10-0"></span>**Use Case 5: Scan QR/Barcode to access a page on a specific display**

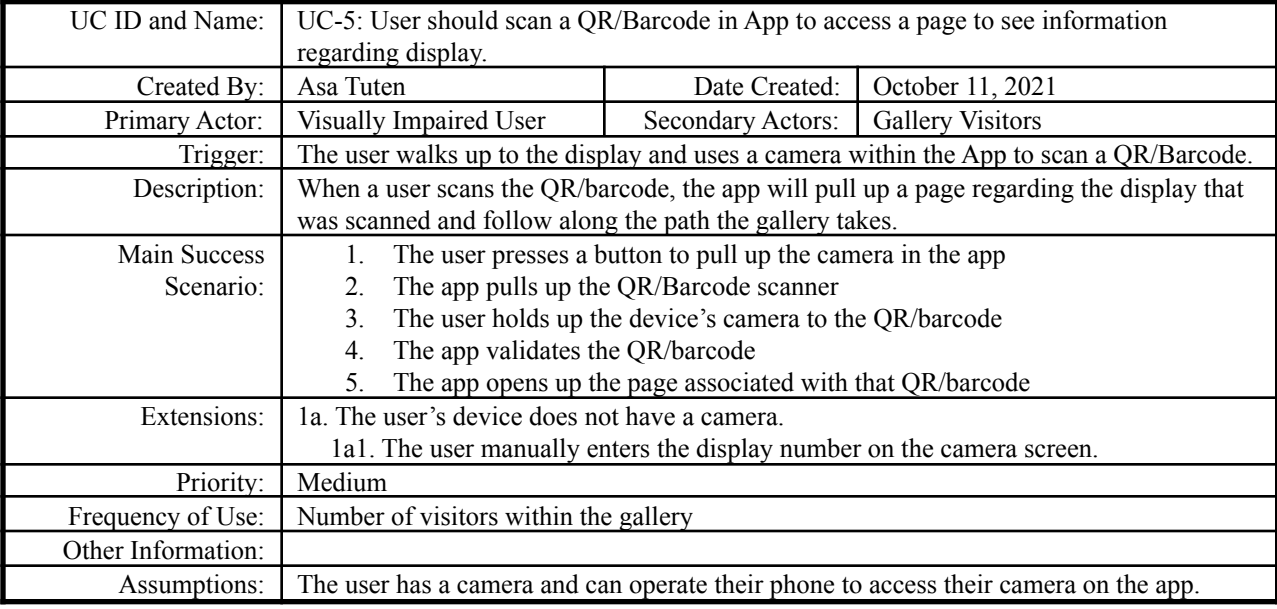

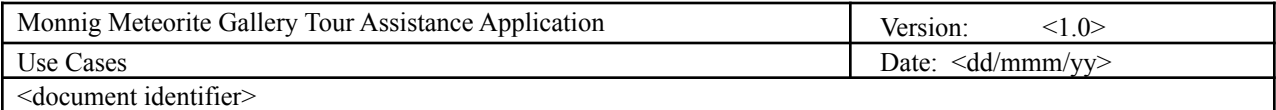

## <span id="page-11-0"></span>**Use Case 6: Display Information Regarding Sections of the Gallery**

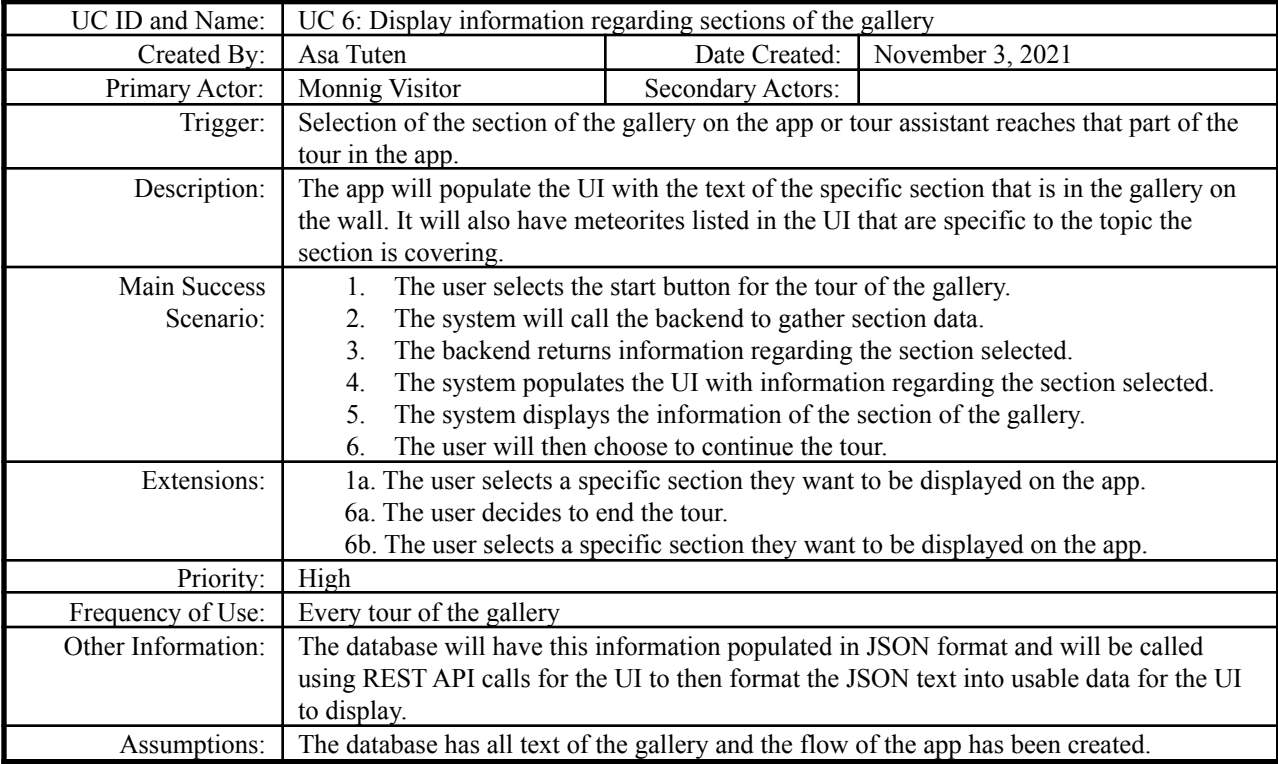

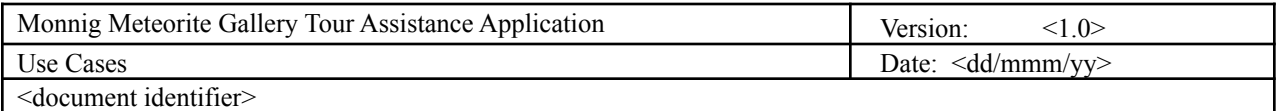

## <span id="page-12-0"></span>**Use Case 7: Illustrate areas of importance in the gallery**

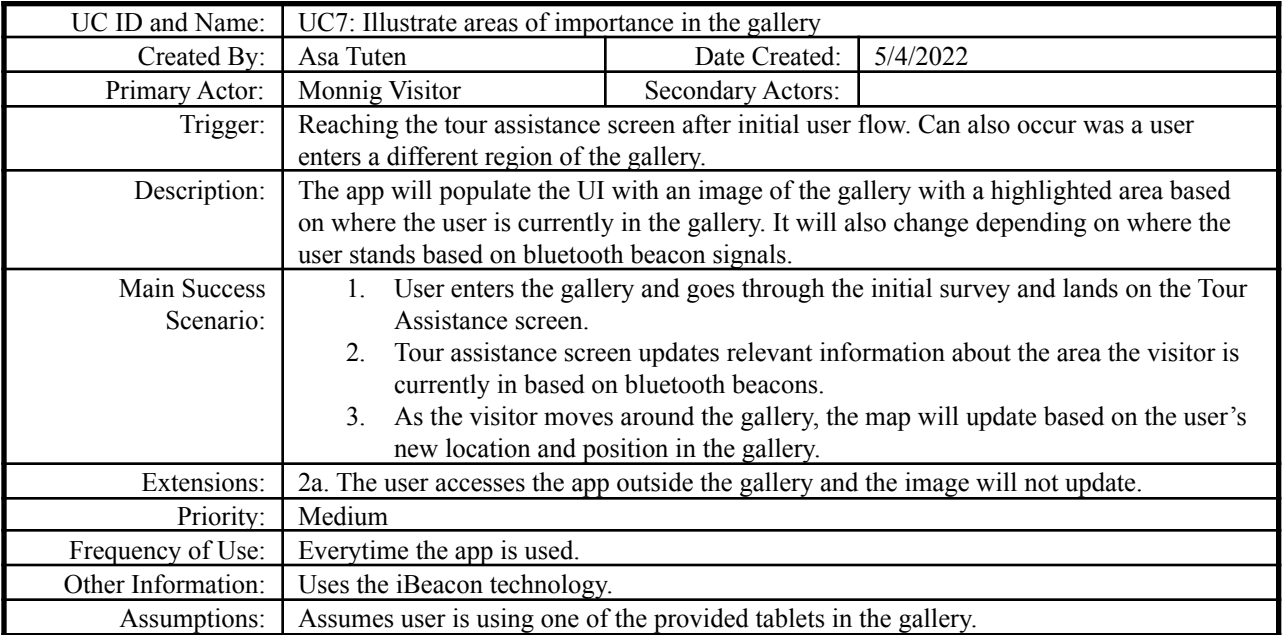

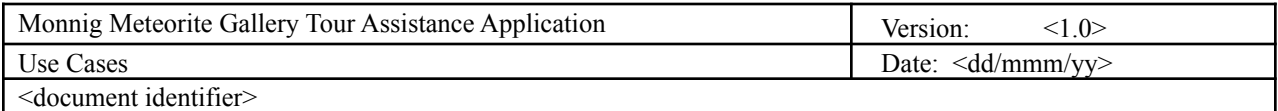

## <span id="page-13-0"></span>**Use Case 8: Display Information Regarding a Single Meteorite**

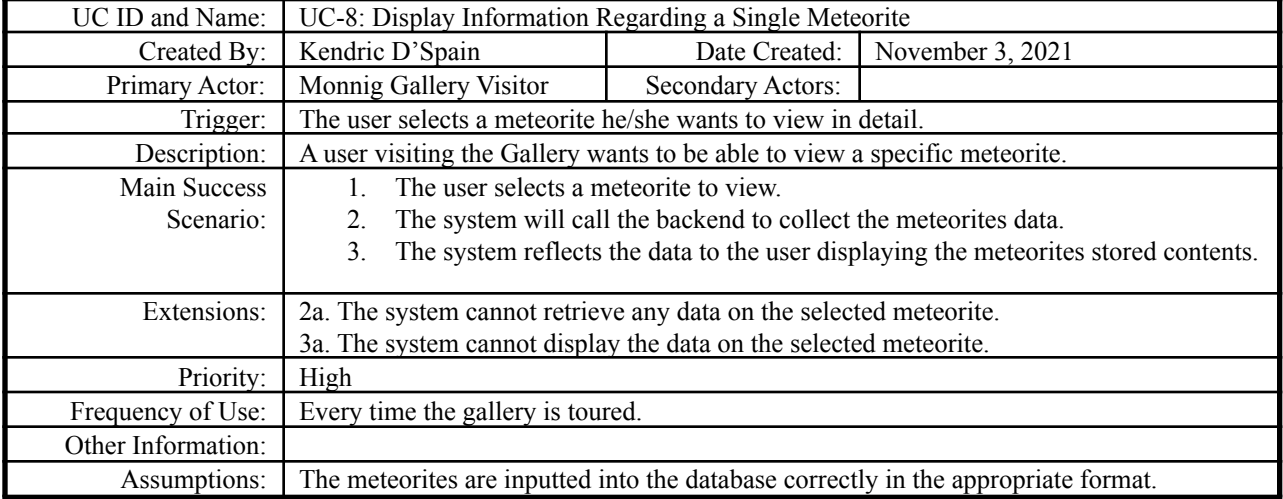

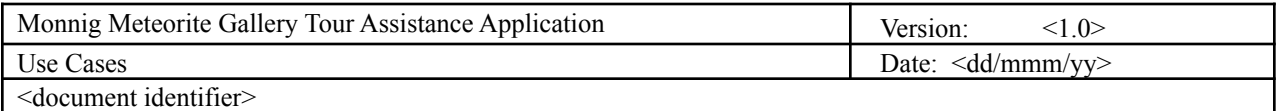

## <span id="page-14-0"></span>**Use Case 9: Organize Meteorite Catalog Based on Filters**

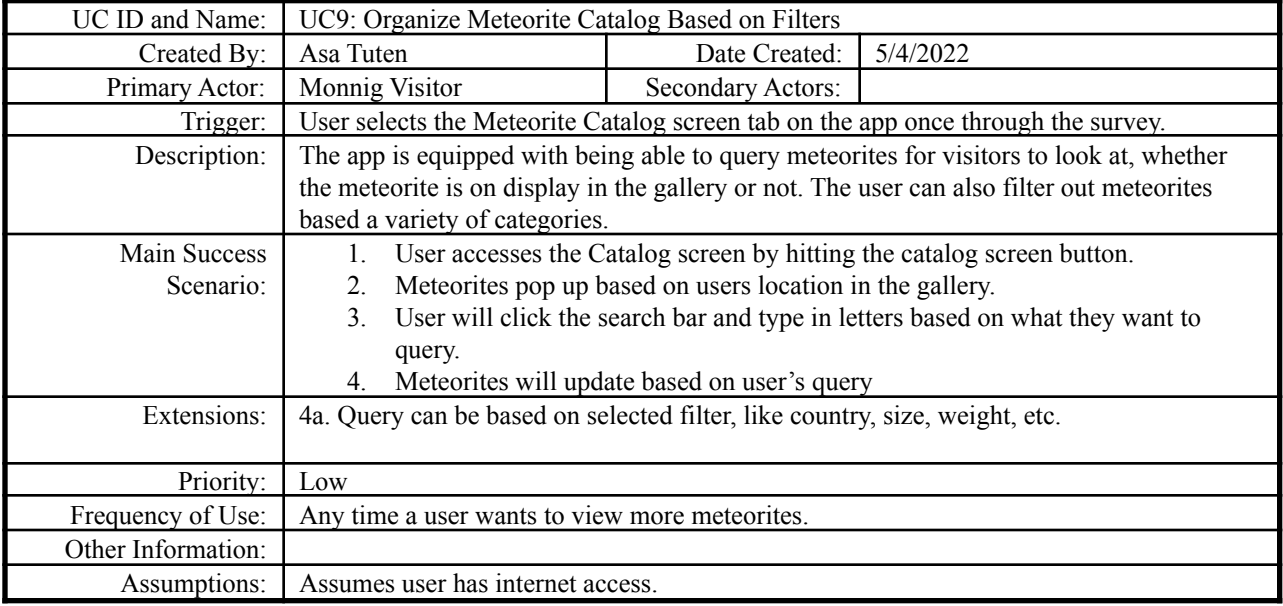

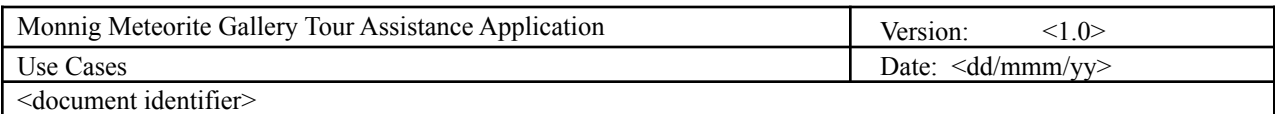

### <span id="page-15-0"></span>**Use Case 10: Displays Meteorites in Catalog**

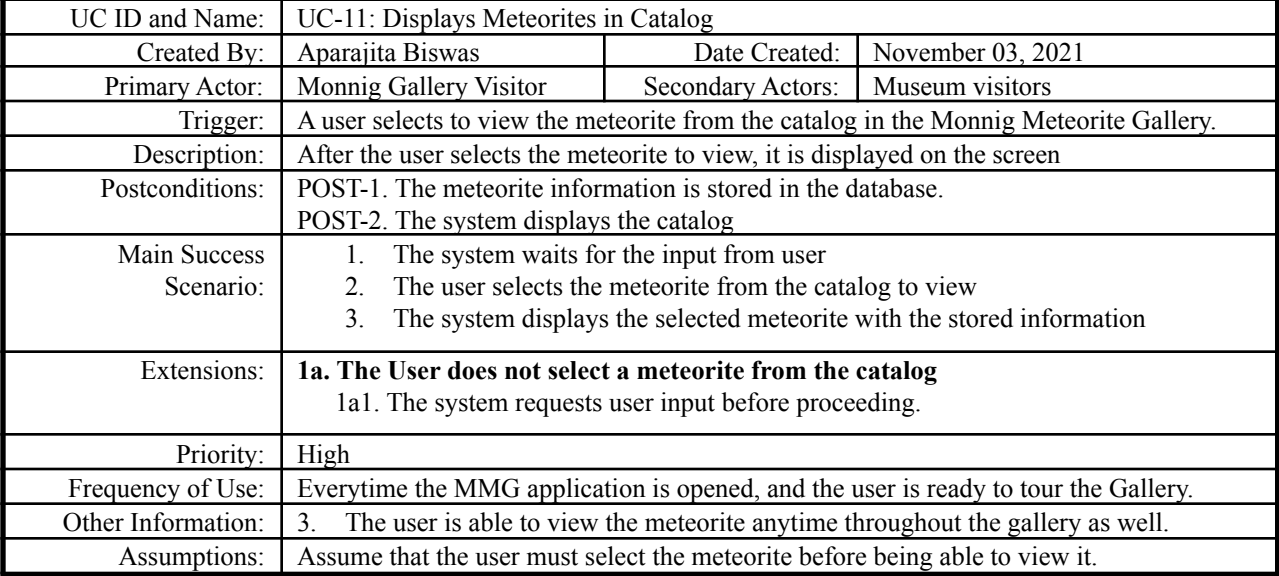